#### A First Look At Java

# Outline

- 13.2 Thinking about objects
- 13.3 Simple expressions and statements
- 13.4 Class definitions
- 13.5 About references and pointers
- 13.6 Getting started with a Java language system

# Example

- Colored points on the screen
- What data goes into making one?
	- $\mathbf{r}$ Coordinates
	- Color
- What should a point be able to do?
	- Move itself
	- Report its position

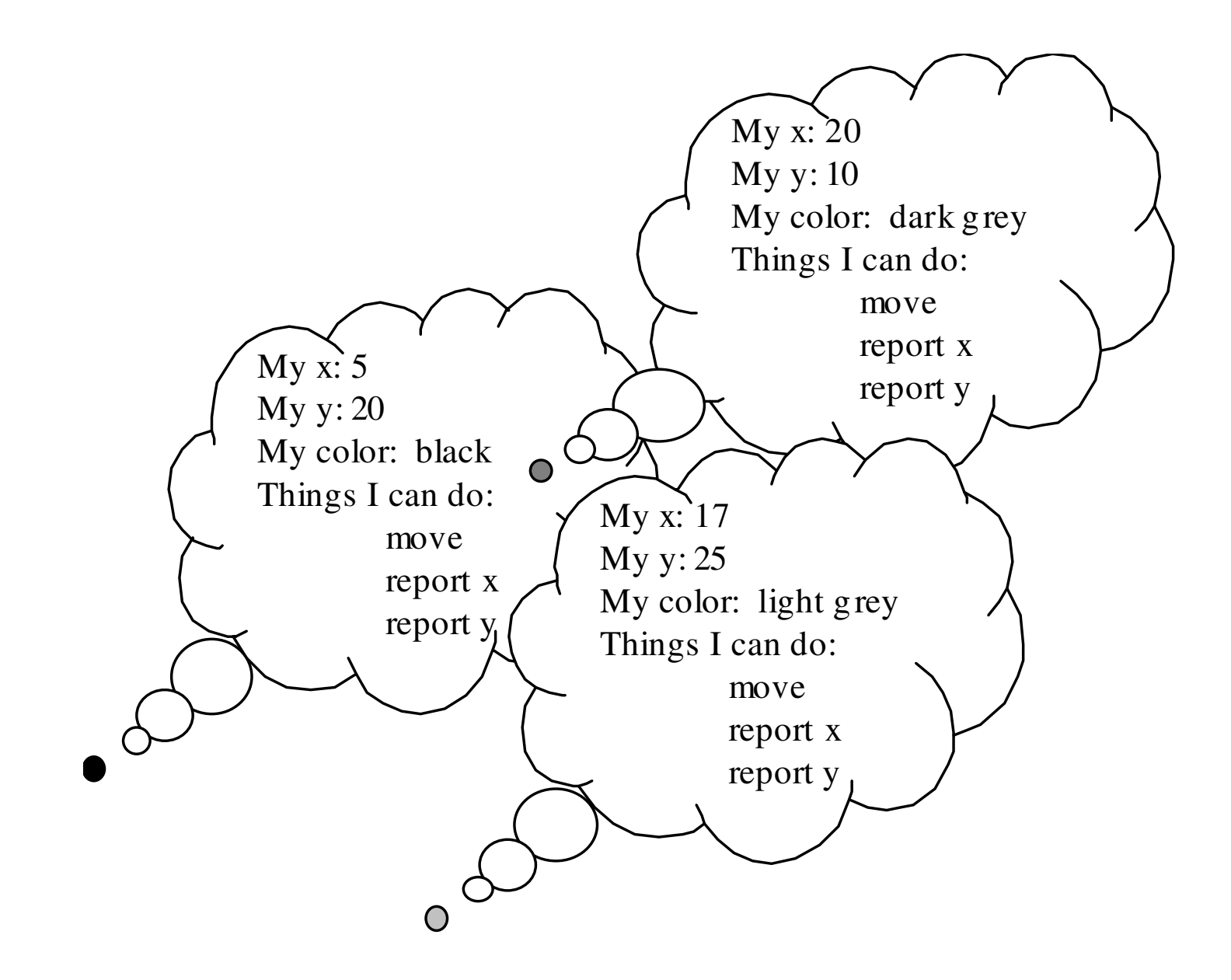

# Java Terminology

- Each point is an *object*
- Each includes three *fields*
- Each has three *methods*
- Each is an *instance* of the same *class*

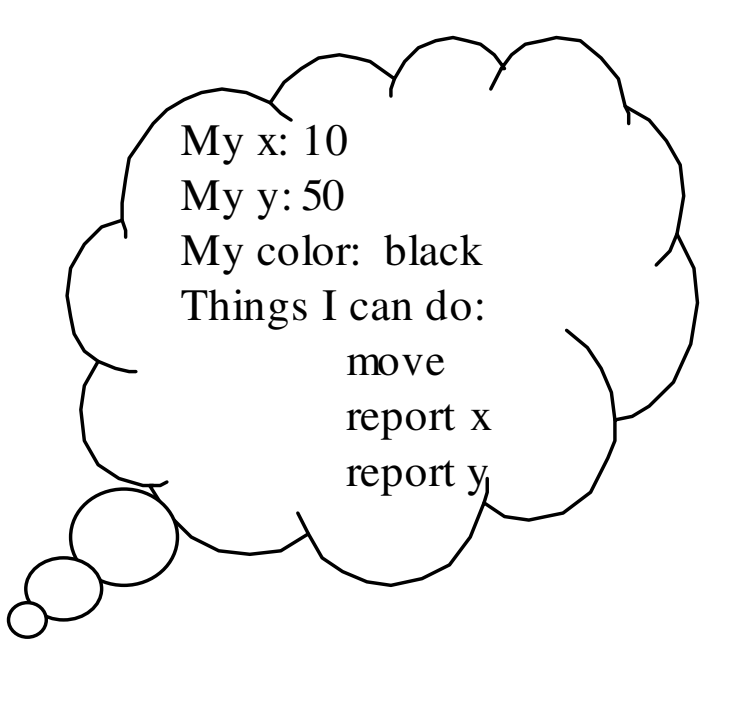

# Object-Oriented Style

- Solve problems using objects: little bundles of data that know how to do things to themselves
- Not *the computer knows how to move the point*, but rather *the point knows how to move itself*
- Object-oriented languages make this way of thinking and programming easier

#### Java Class Definitions: A Peek

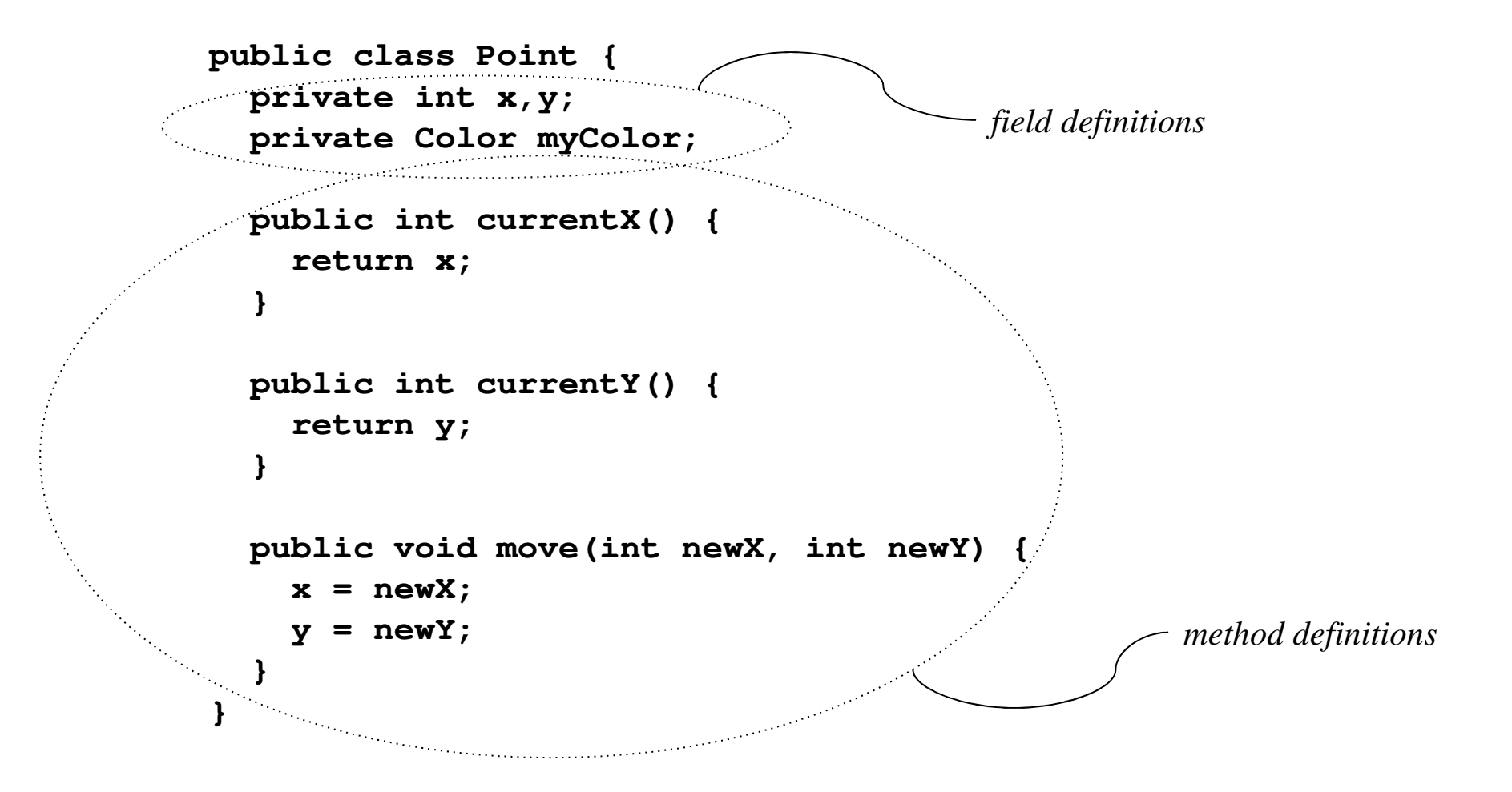

Chapter Thirteen Modern Programming Languages, 2nd ed. 7

# Outline

- 13.2 Thinking about objects
- 13.3 Simple expressions and statements
- 13.4 Class definitions
- 13.5 About references and pointers
- 13.6 Getting started with a Java language system

# Primitive Types We Will Use

- $\blacksquare$  **int**:  $-2^{31}$ ..2<sup>31</sup> $-1$ , written the usual way
- **char**:  $0.2^{16}$ -1, written **'a'**, **'**\n', etc., using the Unicode character set
- **double**: IEEE 64-bit standard, written in decimal (**1.2**) or scientific (**1.2e-5**, **1e3**)
- **boolean**: **true** and **false**
- Oddities: **void** and **null**

# Primitive Types We Won't Use

- **byte**: -2<sup>7</sup>..2<sup>7</sup>-1
- short: -2<sup>15</sup>..2<sup>15</sup>-1
- **Long**:  $-2^{63}$ ..2<sup>63</sup>-1, written with trailing **L**
- **float**: IEEE 32-bit standard, written with trailing **F**(**1.2e-5**, **1e3**)

# Constructed Types

- Constructed types are all *reference* types: they are references to objects
	- Any class name, like **Point**
	- $-$  Any interface name (Chapter 15)
	- Any array type, like **Point[]** or **int[]** (Chapter 14)

# **Strings**

- Predefined but not primitive: a class **String**
- A string of characters enclosed in doublequotes works like a string constant
- But it is actually an instance of the **String** class, and object containing the given string of characters

# A String Object

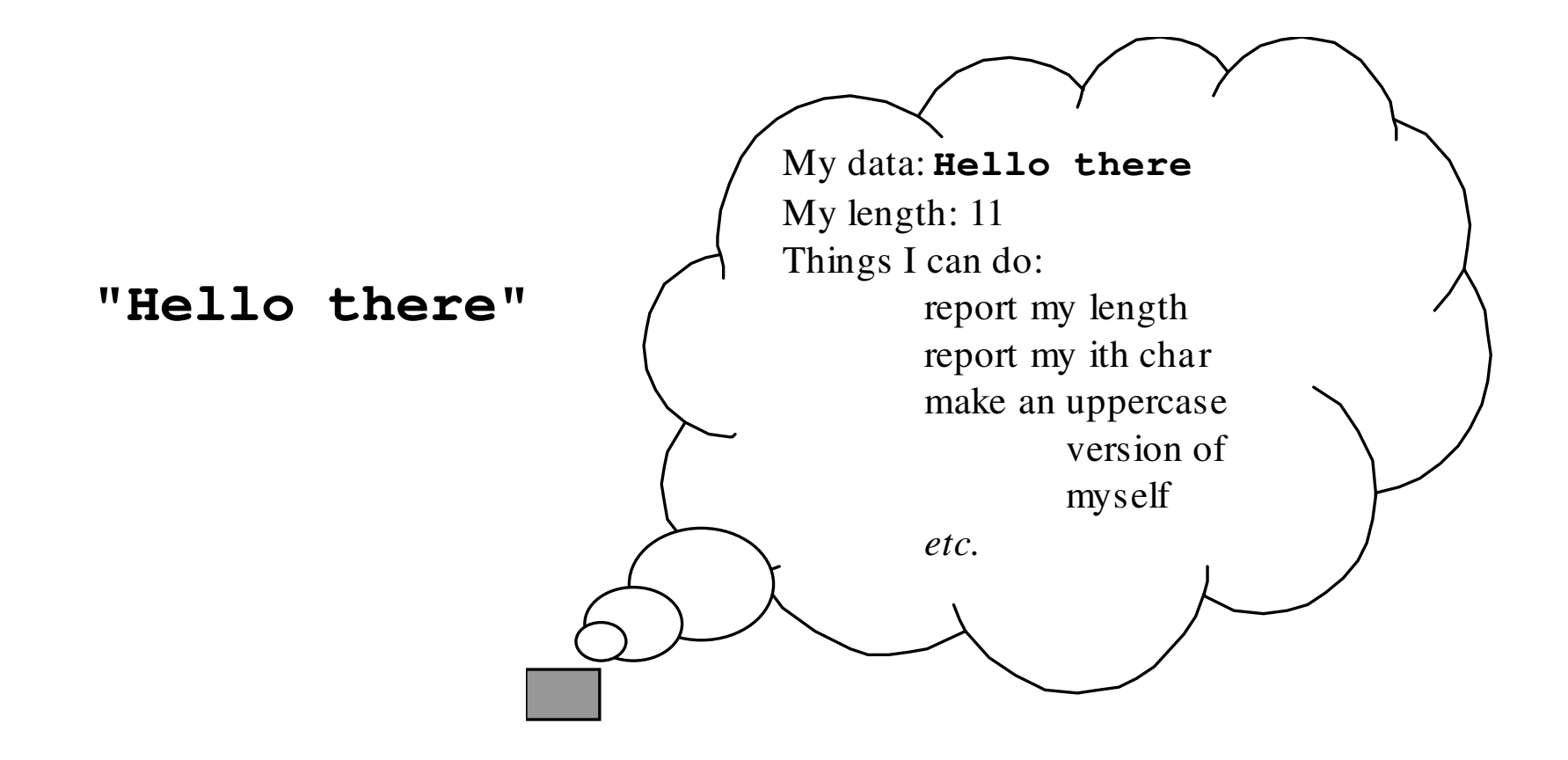

# Numeric Operators

#### **int**: **+**, **-**, **\***, **/**, **%**, unary **–**

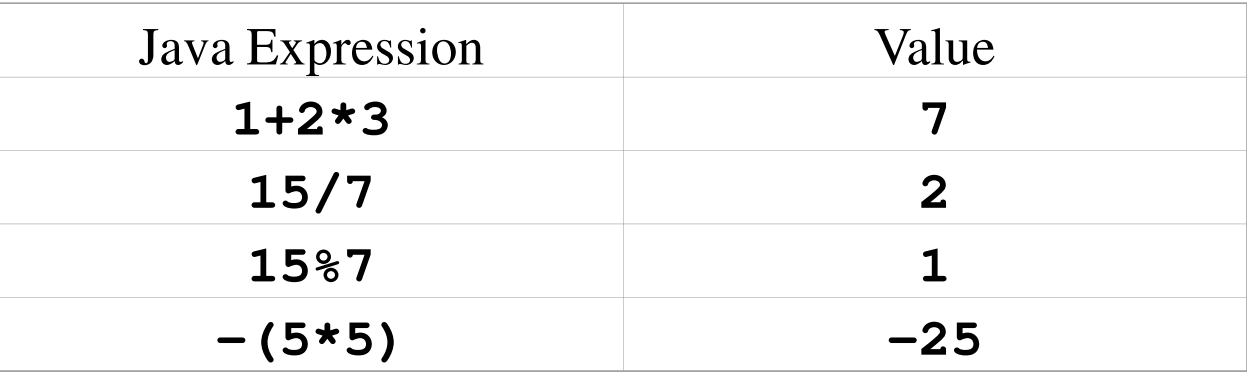

#### **double**: **+**, **-**, **\***, **/**, unary **–**

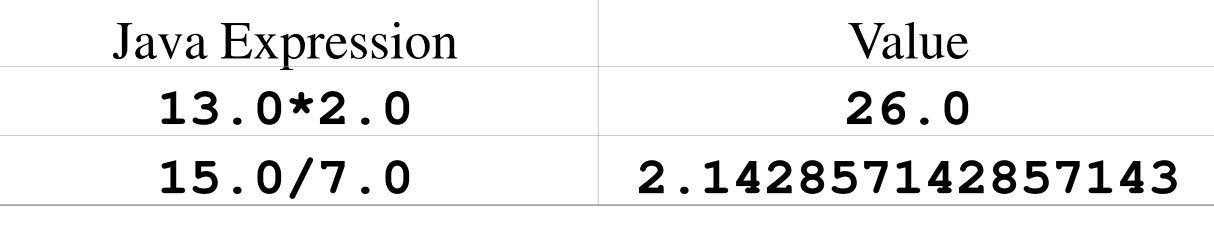

### Concatenation

■ The **+** operator has special overloading and coercion behavior for the class **String**

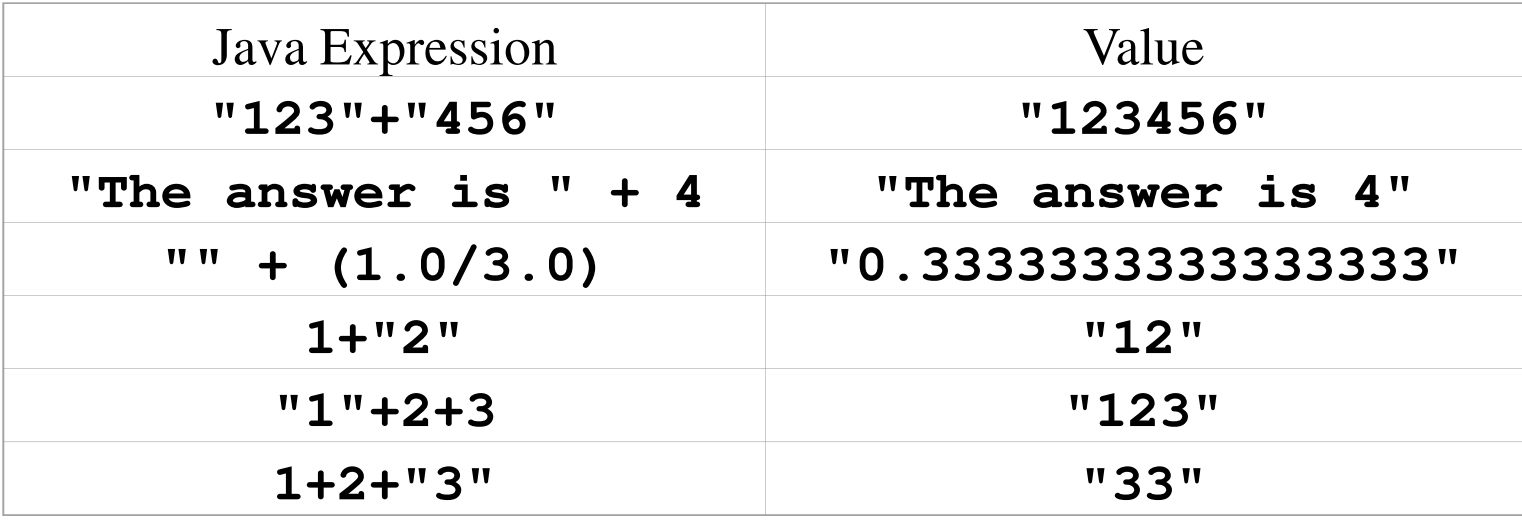

# Comparisons

- The usual comparison operators <, <=, >=, and **<sup>&</sup>gt;**, on numeric types
- Equality **==** and inequality **!=** on any type, including **double** (unlike ML)

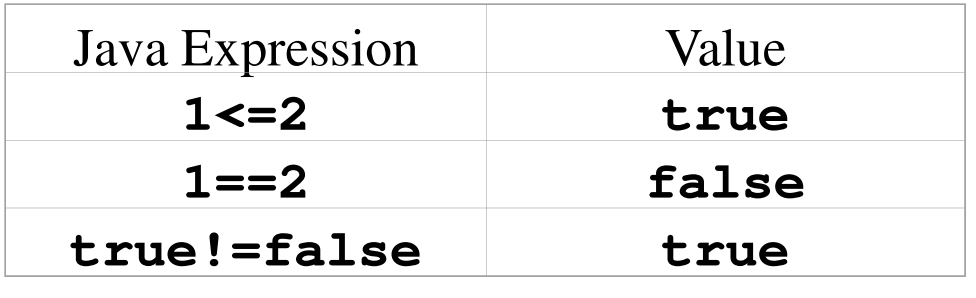

# Boolean Operators

- **&&** and **||**, short-circuiting, like ML's **andalso** and **orelse**
- **!**, like ML's **not**
- **a?b:c**, like ML's **if a then b else c**

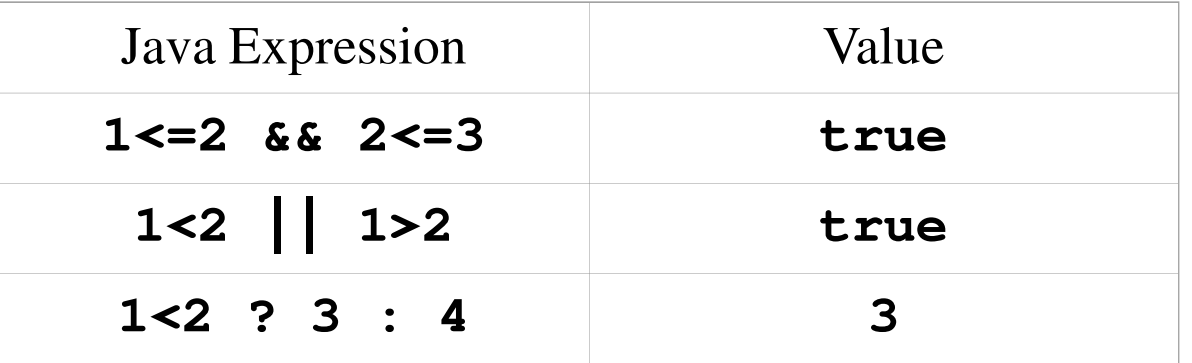

Chapter Thirteen Modern Programming Languages, 2nd ed. 17

# Operators With Side Effects

- An operator has a *side effect* if it changes something in the program environment, like the value of a variable or array element
- $\blacksquare$  In ML, and in Java so far, we have seen only *pure* operators—no side effects
- Now: Java operators with side effects

### Assignment

- **a=b**: changes **<sup>a</sup>** to make it equal to **<sup>b</sup>**
- Assignment is an important part of what makes a language *imperative*

### Rvalues and Lvalues

- Why does **a=1** make sense, but not **1=a** ?
- Expressions on the right must have a value: **a**, **1**, **a+1**, **f()** (unless **void**), etc.
- Expressions on the left must have memory locations: **a** or **d[2]**, but not **1** or **a+1**
- $\blacksquare$  These two attributes of an expression are sometimes called the *rvalue* and the *lvalue*

### Rvalues and Lvalues

- In most languages, the context decides whether the language will use the rvalue or the lvalue of an expression
- A few exceptions:
	- Bliss: **x := .y**
	- ML: **x := !y** (both of type **'a ref** )

# More Side Effects

### Compound assignments

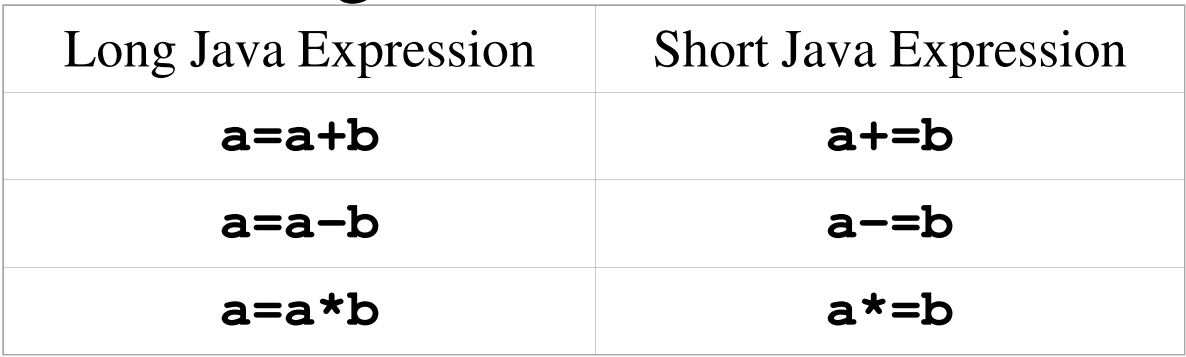

### Increment and decrement

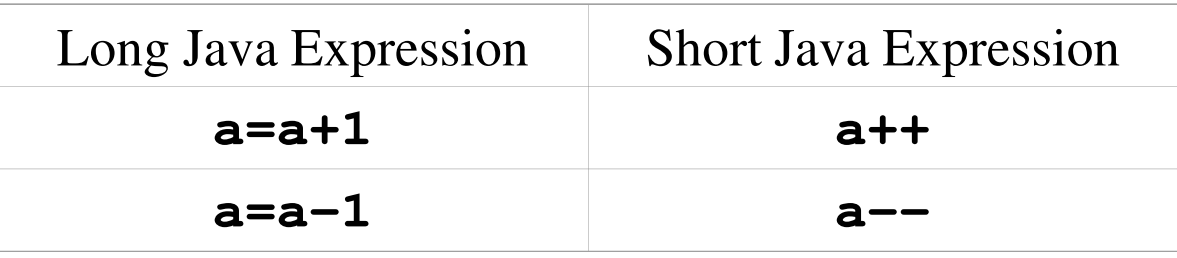

# Values And Side Effects

- $\blacksquare$  Side-effecting expressions have both a value and a side effect
- Value of **x=y** is the value of **y**; side-effect is to change **x**x to have that value

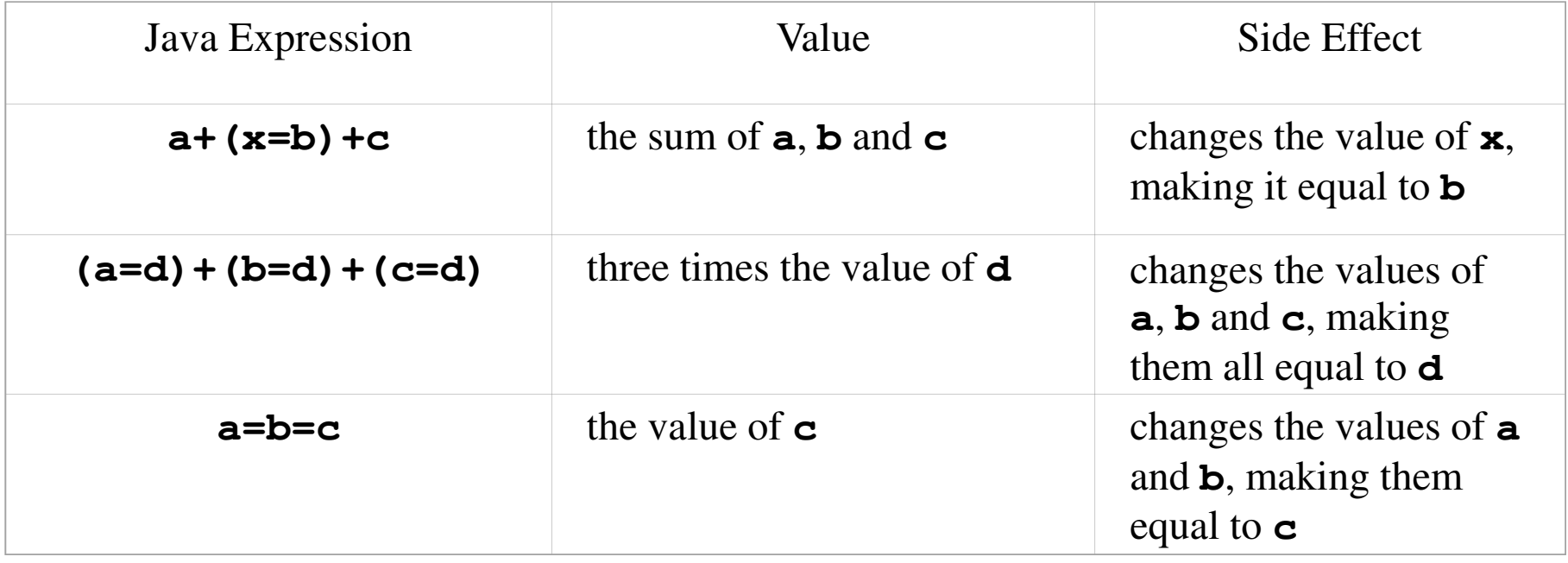

#### Pre and Post

#### Values from increment and decrement depend on placement

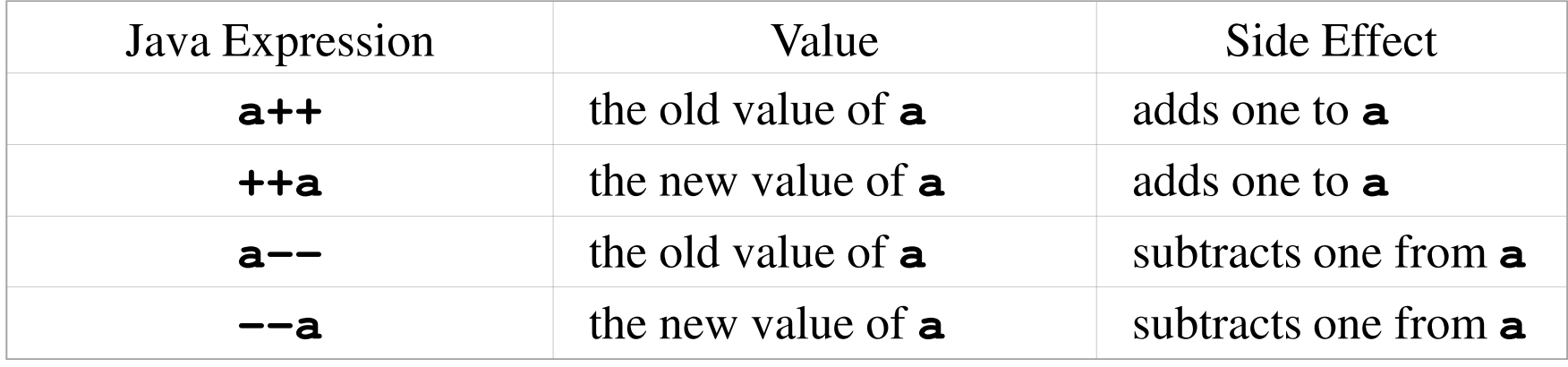

# Instance Method Calls

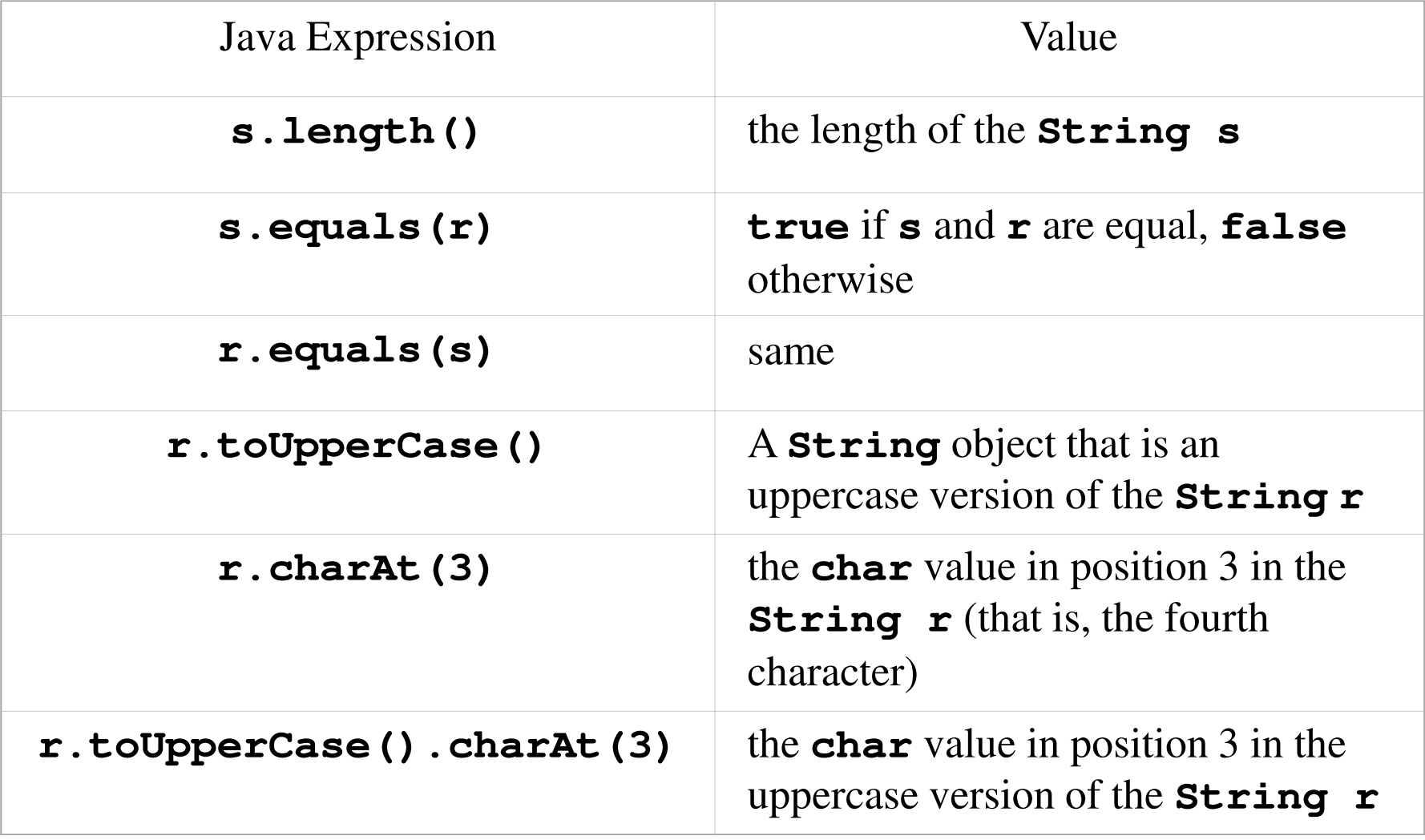

# Class Method Calls

- *Class methods* define things the class itself knows how to do—not objects of the class
- The class just serves as a labeled namespace
- Like ordinary function calls in non-objectoriented languages

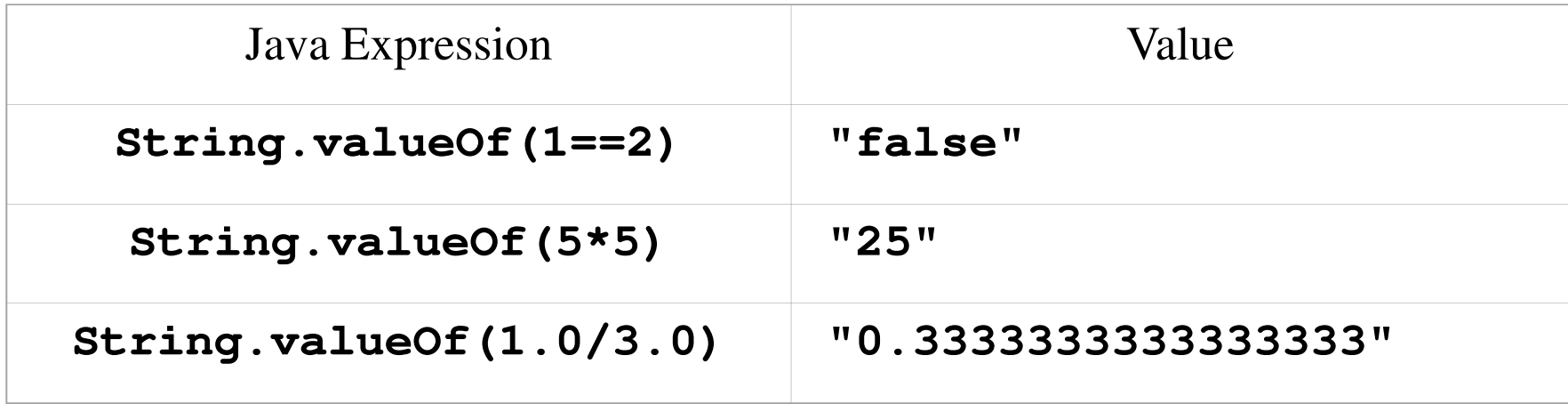

# Method Call Syntax

- Three forms:
	- Normal instance method call:
		- <*method-call*> ::= <*reference-expression*>.<*method-name*>**(**<sup>&</sup>lt;*parameter-list*>**)**
	- Normal class method call <*method-call*> ::= <*class-name*>.<*method-name*>**(**<sup>&</sup>lt;*parameter-list*>**)**
	- $-$  Either kind, from within another method of the same class

<*method-call*> ::= <*method-name*>**(**<sup>&</sup>lt;*parameter-list*>**)**

# Object Creation Expressions

■ To create a new object that is an instance of a given class

<sup>&</sup>lt;*creation-expression*> ::= **new** <*class-name*>

 Parameters are passed to a *constructor* like a special instance method of the class **(**<sup>&</sup>lt;*parameter-list*>**)**

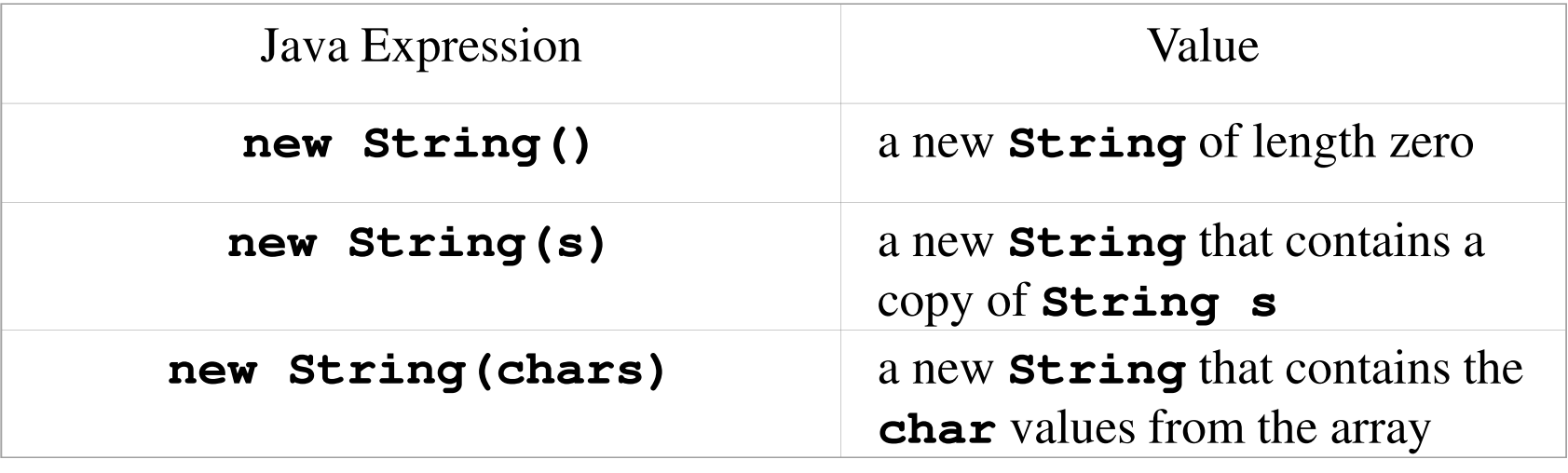

# No Object Destruction

- Objects are created with **new**
- Objects are never explicitly destroyed or deallocated
- Garbage collection (chapter 14)

# General Operator Info

- All left-associative, except for assignments
- 15 precedence levels
	- Some obvious: **\*** higher than **+**
	- Others less so: **<** higher than **!=**
	- $-$  Use parentheses to make code readable
- **Many coercions** 
	- **null** to any reference type
	- Any value to **String** for concatenation
	- One reference type to another sometimes (Chapter 15)

### Numeric Coercions

- Numeric coercions (for our types):
	- **char** to **int** before any operator is applied (except string concatenation)
	- **int** to **double** for binary ops mixing them

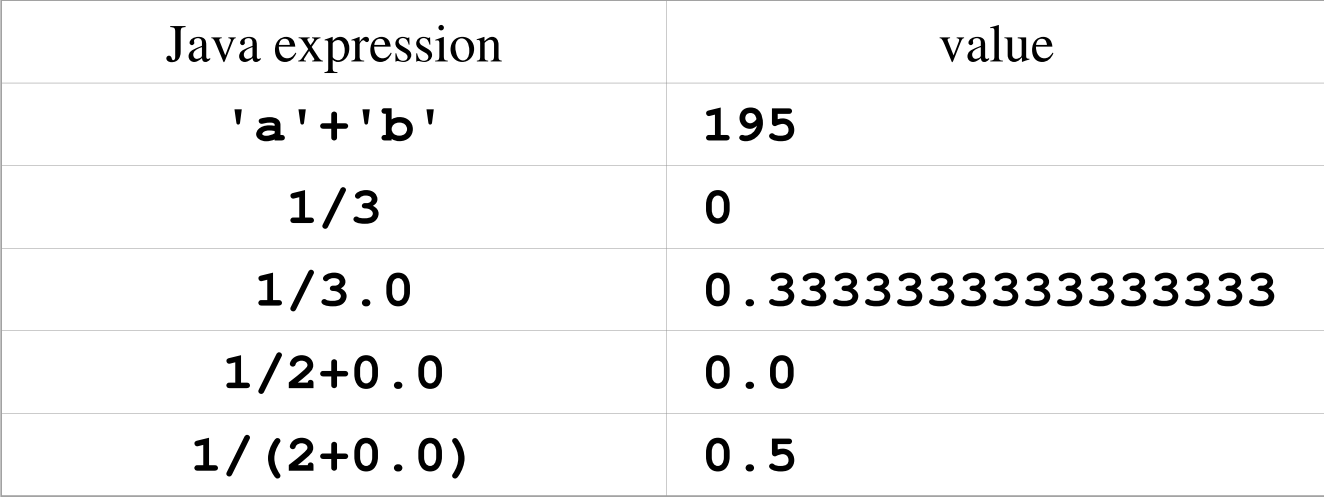

# Boxing and Unboxing Coercions

- **Preview: Java supports coercions between** 
	- most of the primitive types (including **int**, **char**, **double**, and **boolean**), and
	- corresponding predefined reference types (**Integer**, **Character**, **Double**, and **Boolean**)
- More about these coercions in Chapter 15

## Statements

- **That's it for expressions**
- Next, statements:
	- **Expression statements**
	- Compound statements
	- **Declaration statements**
	- The **if** statement
	- u. **The while** statement
	- m, The **return** statement

#### Statements are executed for side effects: an important part of *imperative* languages

# Expression Statements

<sup>&</sup>lt;*expression-statement*> ::= <*expression*<sup>&</sup>gt;**;**

- Any expression followed by a semicolon
- Value of the expression, if any, is discarded
- $\blacksquare$  Java does not allow the expression to be something without side effects, like **x==y**

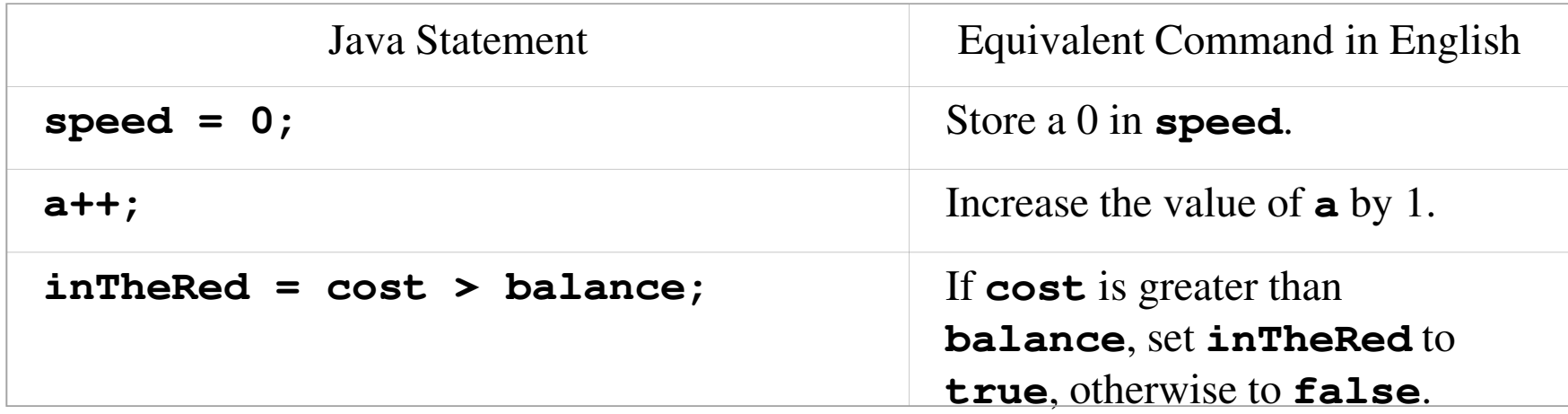

# Compound Statements

<*compound-statement*> ::= **{**<*statement-list*> **}**< *statement-list*> ::= <*statement*> <*statement-list*> | <*empty*

<*empty>* 

- **Do** statements in order
- Also serves as a block for scoping

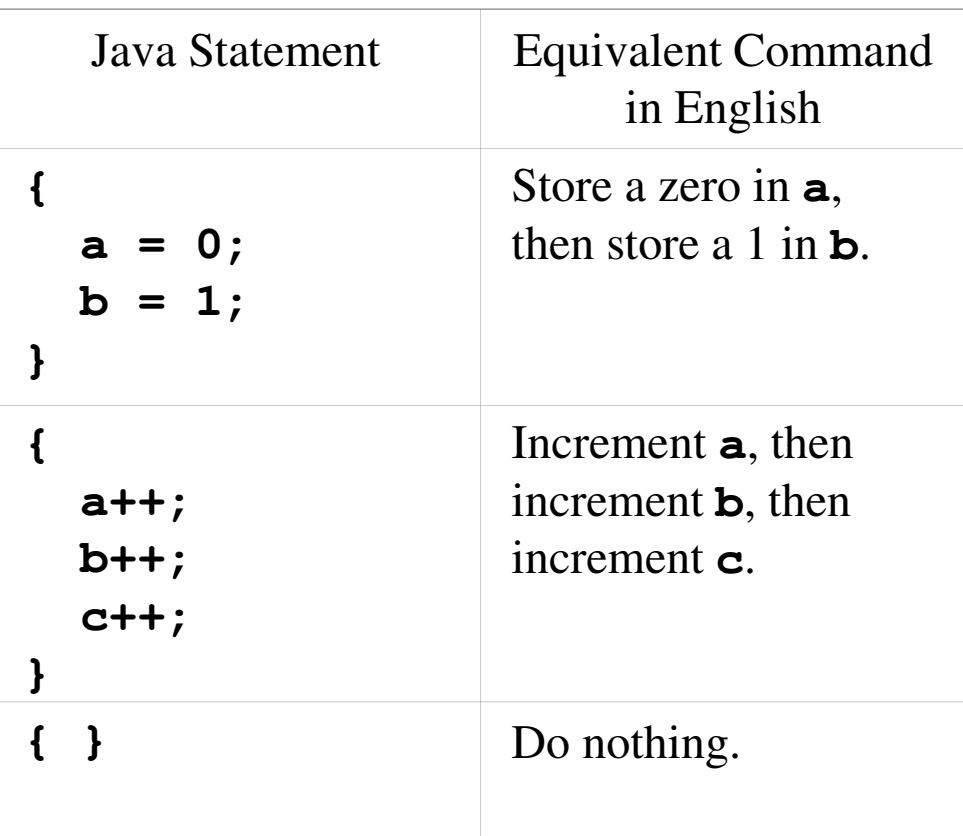

#### Declaration Statements

<sup>&</sup>lt;*declaration-statement*> ::= <*declaration*> **;** <*declaration*> ::= <*type*> <*variable-name*> | <*type*> <*variable-name*> **=**<sup>&</sup>lt;*expression*>

Block-scoped definition of a variable

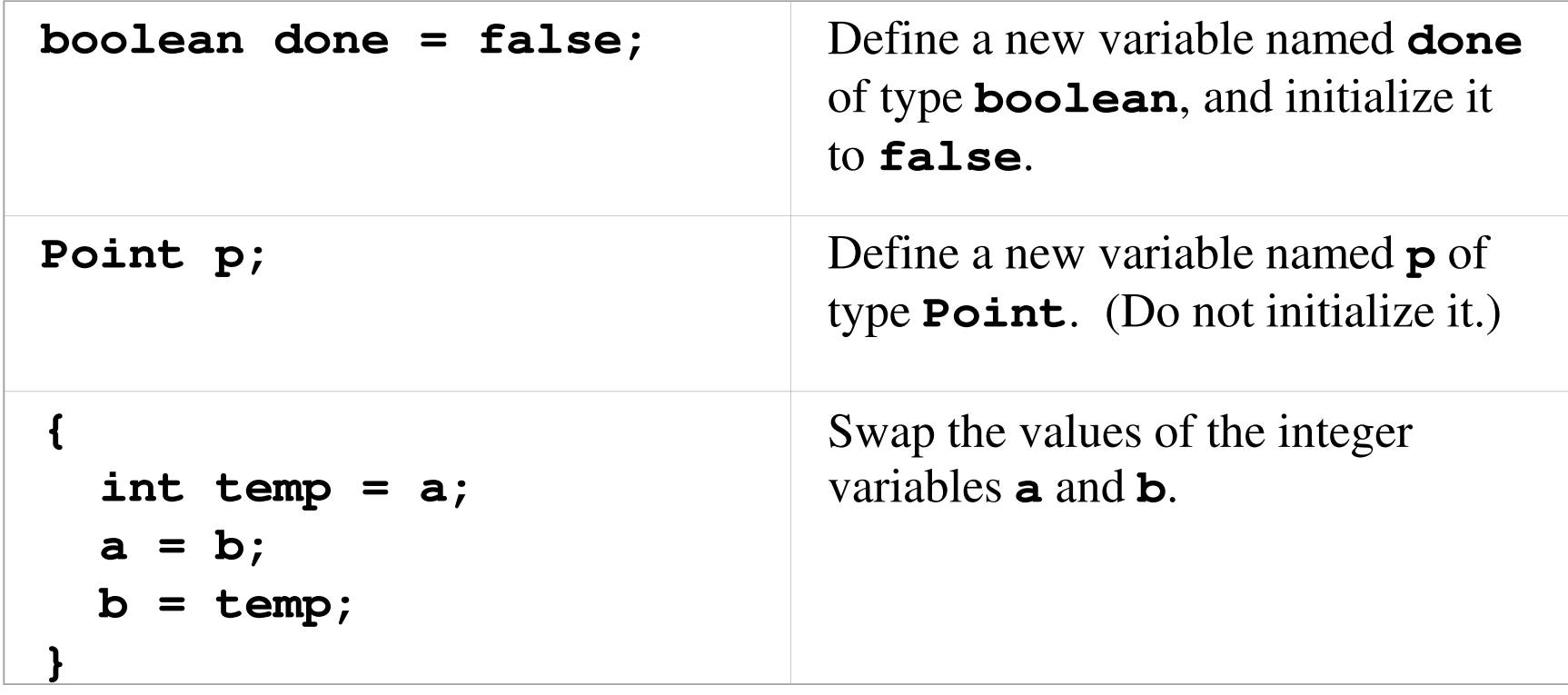

# The **if** Statement

<sup>&</sup>lt;*if-statement*> ::= **if (**<sup>&</sup>lt;*expression*>**)** <sup>&</sup>lt;*statement*<sup>&</sup>gt; | **if (**<sup>&</sup>lt;*expression*>**)** <sup>&</sup>lt;*statement*<sup>&</sup>gt; **else** <*statement*<sup>&</sup>gt;

### Dangling else resolved in the usual way

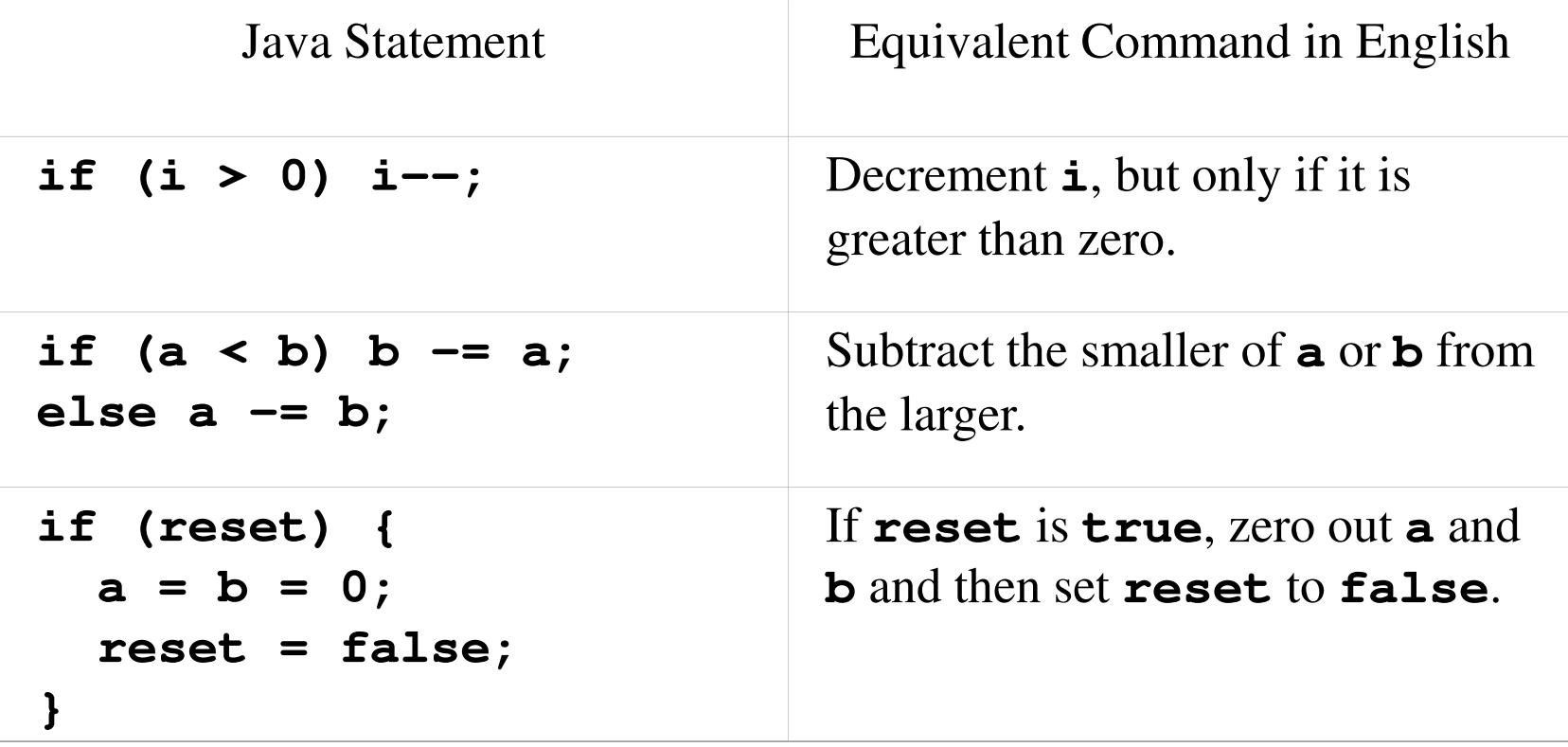

# The **while** Statement

<sup>&</sup>lt;*while-statement*> ::= **while (**<sup>&</sup>lt;*expression*>**)** <sup>&</sup>lt;*statement*<sup>&</sup>gt;

- Evaluate expression; if false do nothing
- Otherwise execute statement, then repeat
- Iteration is another hallmark of imperative languages
- $\blacksquare$  (Note that this iteration would not make sense without side effects, since the value of the expression must change)
- Java also has **do** and **for** loops

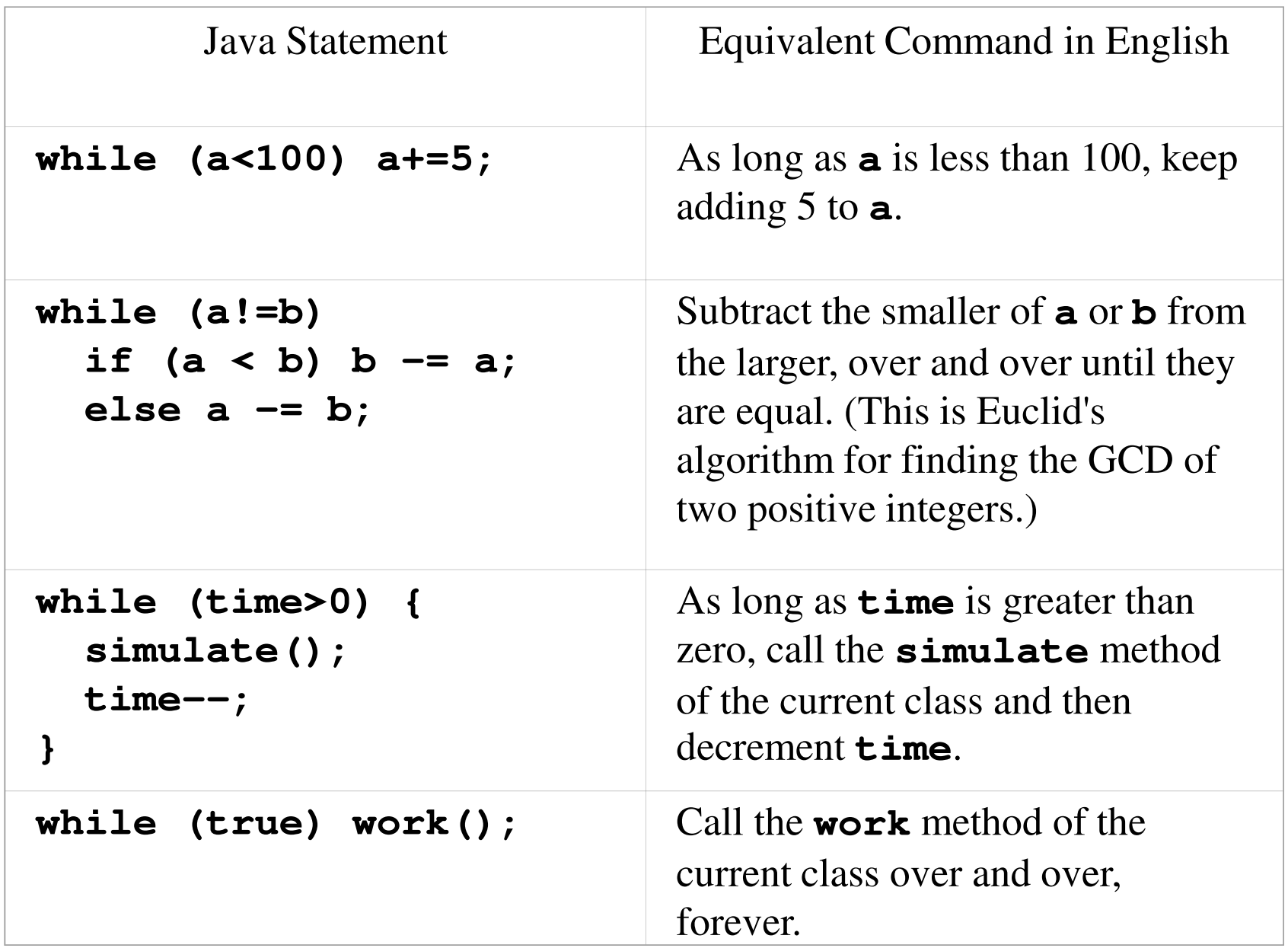

# The **return** Statement

<*return-statement*> ::= **return** <sup>&</sup>lt;*expression*>**; return;**

- Methods that return a value must execute a return statement of the first form
- Methods that do not return a value (methods with return type **void**) may execute a return statement of the second form

# Outline

- 13.2 Thinking about objects
- 13.3 Simple expressions and statements
- 13.4 Class definitions
- 13.5 About references and pointers
- 13.6 Getting started with a Java language system

# Class Definitions

- We have enough expressions and statements
- $\blacksquare$  Now we will use them to make a definition of a class
- Example: **ConsCell**, a class for building linked lists of integers like ML's **int list** type

```
/**
* A ConsCell is an element in a linked list of* ints.*/
public class ConsCell {
private int head; // the first item in the list
private ConsCell tail; // rest of the list, or null/** 
* Construct a new ConsCell given its head and tail.* @param h the int contents of this cell
* @param t the next ConsCell in the list, or null*/
public ConsCell(int h, ConsCell t) {head = h;
tail = t;}Note comment forms, public and private, 
                     field definitions. Note constructor definition: access specifier, class name, parameter list, compound statement
```

```
/**
* Accessor for the head of this ConsCell.
 * @return the int contents of this cell
 */
public int getHead() {
  return head;}/**
* Accessor for the tail of this ConsCell.
 * @return the next ConsCell in the list, or null
 */
public ConsCell getTail() {
  return tail;}Note method definitions: access specifier, return type, method name, parameter list, compound statement
```

```
/**
* Mutator for the tail of this ConsCell.
* @param t the new tail for this cell
*/
public void setTail(ConsCell t) {
 tail = t;}
```
Note: this *mutator* <sup>g</sup>ives a way to ask a **ConsCell** to change its own tail link. (Not like anything we did with lists in ML!) This method is useful for some of the exercises at the end of the chapter.

**}**

# Using **ConsCell**

- **val a = []; ConsCell a = null; val b = 2::a; ConsCell b = new ConsCell(2,a);**  $val$  c = 1::b; <br>ConsCell c = new ConsCell $(1,b)$ ;
	- **Like consing up a list in ML**
	- But a Java list should be object-oriented: where ML applies **::** to a list, our Java list should be able to cons onto itself
	- And where ML applies **length** to a list, Java lists should compute their own length
	- So we can't use **null** for the empty list

```
/**
* An IntList is a list of ints.*/
public class IntList {
private ConsCell start; // list head, or null/**
* Construct a new IntList given its first ConsCell.
* @param s the first ConsCell in the list, or null*/
public IntList(ConsCell s) {start = s;}An IntList contains a reference to a list of 
               ConsCell objects, which will be null if the list 
              is empty
```

```
/**
* Cons the given element h onto us and return the* resulting IntList.
* @param h the head int for the new list
* @return the IntList with head h, and us as tail*/
public IntList cons (int h) {
return new IntList(new ConsCell(h,start));}
```
An **IntList** knows how to cons things onto itself. It does not change, but it returns a new **IntList** with the new element at the front.

```
/**
* Get our length.
* @return our int length*/
public int length() {int len = 0;
ConsCell cell = start;
while (cell != null) { // while not at end of listlen++;
cell = cell.getTail();}
return len;}
```
An **IntList** knows how to compute its length

**}**

# Using **IntList**

#### ML:

```
val a = nil;
val b = 2::a;
val c = 1::b;
val x = (length a) + (length b) + (length c);
```
Java:

```
IntList a = new IntList(null);IntList b = a.cons(2);
IntList c = b.cons(1);
int x = a.length() + b.length() + c.length();
```
# Outline

- 13.2 Thinking about objects
- 13.3 Simple expressions and statements
- 13.4 Class definitions
- 13.5 About references and pointers
- 13.6 Getting started with a Java language system

# What Is A Reference?

- A reference is a value that uniquely identifies a particular object**public IntList(ConsCell s) {start = s;}**
- What gets passed to the **IntList** constructor is not an object—it is a reference to an object
- What gets stored in **start** is not a copy of an object—it is a reference to an object, and no copy of the object is made

# Pointers

- If you have been using a language like  $C$  or C++, there is an easy way to think about references: a reference is a pointer
- $\blacksquare$  That is, a reference is the address of the object in memory
- I Java language systems can implement references this way

# But I Thought…

- It is sometimes said that Java is like  $C++$ *without* pointers
- **True from a certain point of view**
- $\blacksquare$  C and C++ expose the address nature of pointers (e.g. in pointer arithmetic)
- I Java programs can't tell how references are implemented: they are just values that uniquely identify a particular object

# C++ Comparison

- $A$  C++ variable can hold an object or a pointer to an object. There are two selectors:
	- **a->x** selects method or field **x** when **a** is a pointer to an object
	- **a.x** selects **x** when **a** is an object
- A Java variable cannot hold an object, only a reference to an object. Only one selector:
	- **a.x** selects **x** when **a** is a reference to an object

# Comparison

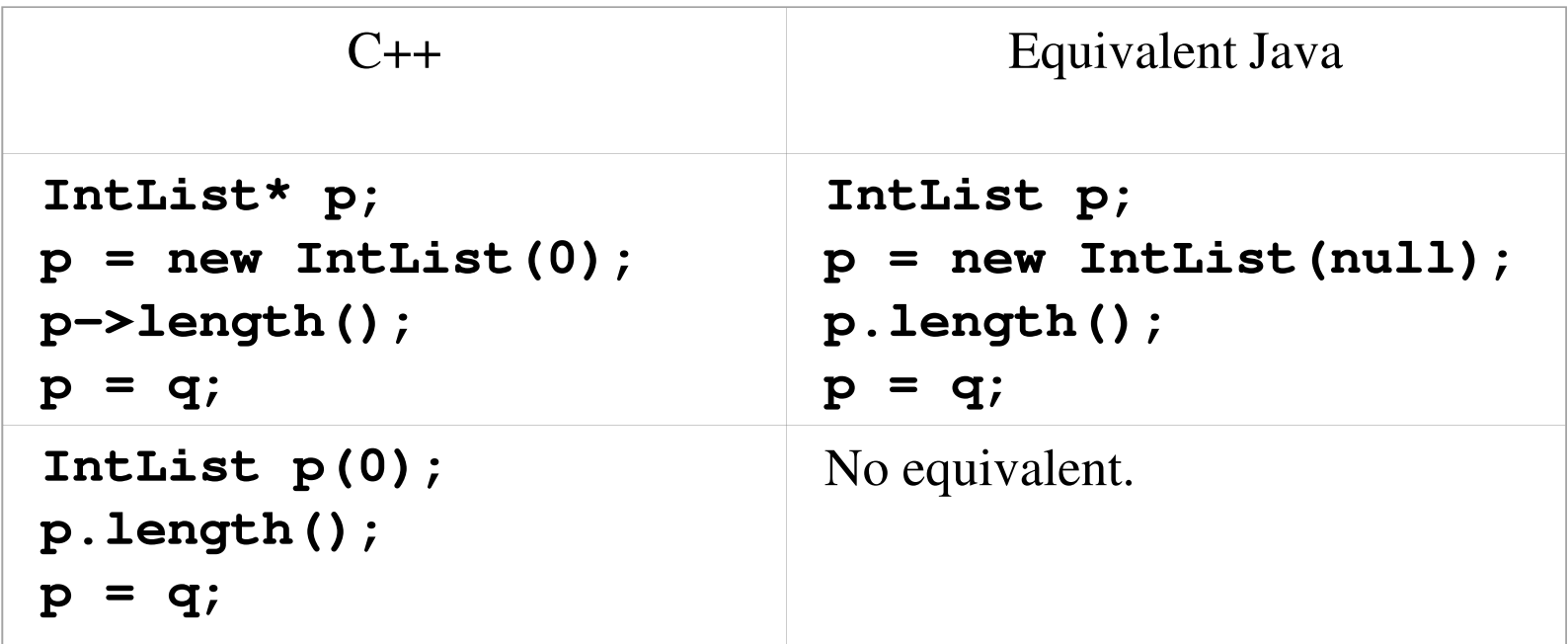

# Outline

- 13.2 Thinking about objects
- 13.3 Simple expressions and statements
- 13.4 Class definitions
- 13.5 About references and pointers
- 13.6 Getting started with a Java language system

# Text Output

- A predefined object: **System.out** Two methods: **print(x)** to print **<sup>x</sup>**, and **println(x)** to print **<sup>x</sup>** and start a new line
- Overloaded for all parameter types

**System.out.println("Hello there");System.out.print(1.2);**

```
Printing An IntList/**
* Print ourself to System.out.*/
public void print() {
System.out.print("[");ConsCell a = start;
while (a != null) {
System.out.print(a.getHead());a = a.getTail();
if (a != null) System.out.print(",");}
System.out.println("]");}Added to the IntList class definition, this 
              method gives an IntList the ability to print 
             itself out
```
# The **main** Method

- A class can have a **main** method like this: **public static void main(String[] args) {…}**
- $\blacksquare$  This will be used as the starting point when the class is run as an application
- Keyword **static** makes this a class method; use sparingly!

#### A Driver Class

```
public class Driver {
public static void main(String[] args) {IntList a = new IntList(null);
    IntList b = a.cons(2);
    IntList c = b.cons(1);
    int x = a.length() + b.length() + c.length();
    a.print();
b.print();
c.print();
System.out.println(x);}}
```
# Compiling The Program

- Three classes to compile, in three files:
	- **ConsCell.java**, **IntList.java**, and **Driver.java**
- (File name = class name plus **.java**watch capitalization!)
- Compile with the command **javac**
	- $-$  They can be done one at a time
	- Or, **javac Driver.java** gets them all

# Running The Program

- Compiler produces **.class** files
- Use the Java launcher (**java** command) to run the **main** method in a **.class** file

$$
C:\downdownarrows
$$
\n[]  
\n[2]  
\n[1,2]  
\n3